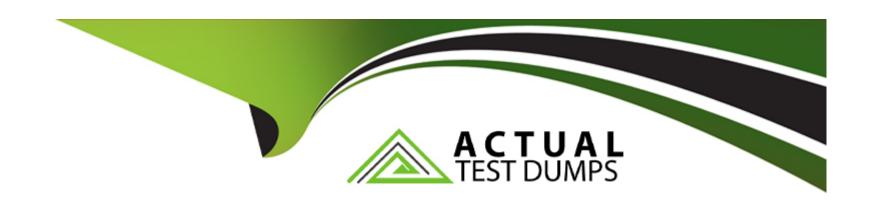

# Free Questions for GPYC by actualtestdumps

Shared by Leonard on 06-06-2022

For More Free Questions and Preparation Resources

**Check the Links on Last Page** 

# **Question 1**

**Question Type:** MultipleChoice

An operator able to perform bitwise shifts is coded as (select two answers)

### **Options:**

A- - -

B- ++

**C-** <<

**D-** >>

#### **Answer:**

C, D

# **Question 2**

**Question Type:** MultipleChoice

| What will be the value of the i variable when the while loop finishes its execution0 |
|--------------------------------------------------------------------------------------|
| i = 0                                                                                |
| while i != 0:                                                                        |
| 1 = 1-1                                                                              |
| else:                                                                                |
| i = i + 1                                                                            |
|                                                                                      |
| Options:                                                                             |
| A- 1                                                                                 |
| <b>B-</b> 0                                                                          |
| <b>C-</b> 2                                                                          |
| D- the variable becomes unavailable                                                  |
|                                                                                      |
| Answer:                                                                              |
| A                                                                                    |
|                                                                                      |
|                                                                                      |

# **Question 3**

#### **Question Type:** MultipleChoice

An attacker does not yet know the IP address of his target. He uses the "socket" module to create a backdoor program. He is writing the command to bind the computer's current IP address and port 4444 to the "backdoor" socket. Which command should he use?

### **Options:**

- A- backdoor.bind(UDP, 4444)
- B- backdoor.bind()(4444)
- C- backdoor.bind((\*))
- D- backdoor.bind((",4444))

#### **Answer:**

D

### **Question 4**

**Question Type:** MultipleChoice

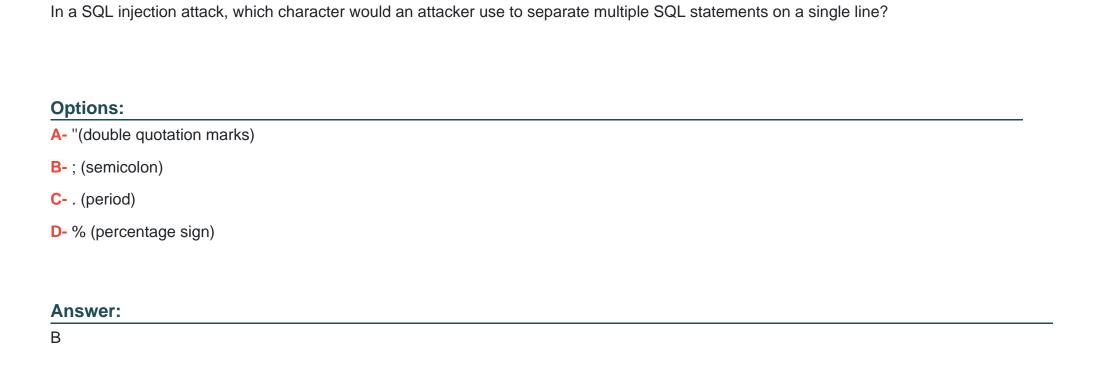

# **Question 5**

**Question Type:** MultipleChoice

What will the last value of V be when Python executes the following control loop?

```
for x in range(4, 20, 2):
 print(x)
```

### **Options:**

**A-** 4

**B-** 20

**C-** 2

**D-** 18

#### **Answer:**

D

# **Question 6**

#### **Question Type:** MultipleChoice

Which of the following modules allows a programmer to specify and spawn new processes, connect to their input and output pipes, and retrieve returned data?

### **Options:**

A- pip

B- urllib2

**C-** subprocess

D- prochandle

#### **Answer:**

С

# **Question 7**

**Question Type:** MultipleChoice

Which of the lambda definitions of the function some\_code is equivalent to the following function definition?

```
def some_code (invalue):
outvalue = invalue * 2
return outvalue
```

Which of the lambda definitions of the function some\_code is equivalent to the following function definition?

### **Options:**

A- some\_code = lambda outvalue:invalue\*2

**B-** some\_code = lambda invalue:outvalue\*2

C- some code = lambda invalue:invalue\*2

#### **Answer:**

Α

### **To Get Premium Files for GPYC Visit**

https://www.p2pexams.com/products/gpyc

### **For More Free Questions Visit**

https://www.p2pexams.com/giac/pdf/gpyc

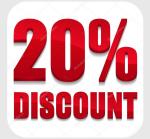